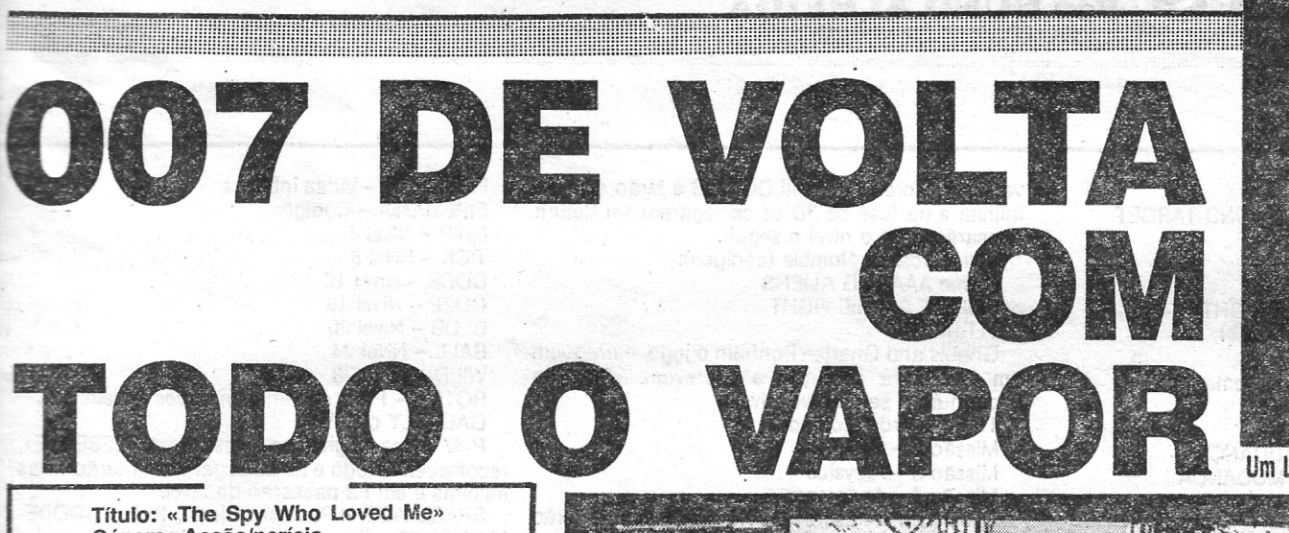

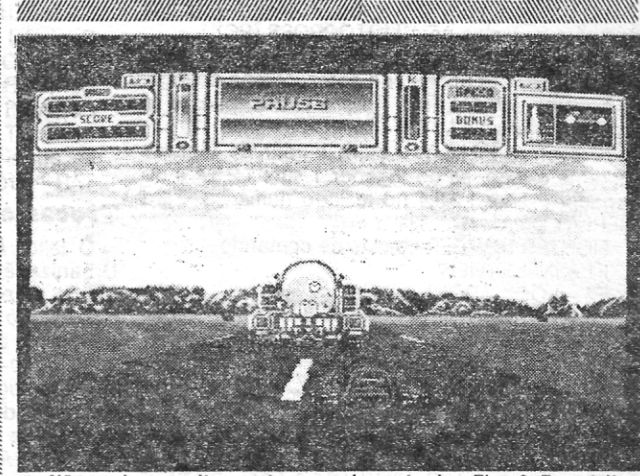

Não se joga muito, nesta segunda parte de «Fire & Forget II»

Género: Acção/perícia N.º de disquetes: 1 Máquina: Amiga 512 Kb/1 Mb N.º de disquetes: 1<br>Máquina: Amiga 512 Kb/1 Mb<br>As aventuras do agente secreto 007 já têm uma

certa tradição nos computadores e tem sido a Domark a assegurar a sua produção.

tado por Roger Moore.<br>
O agente secreto indestrutível conta em The Spy Who Loved Me com a ajuda da agente do KGB Anya Amarova (pelo menos no filme, que no jogo ainda não se viu sombra desta agente estonteante), para acabar com os planos de Karl Stomberg que ameaça o mundo com a retenção de um par de submarinos nucleares.

Desta. vez também é a Domark que assegura a adaptação aos computadores de um clássico interpre-

Depressa se descobre que não é à pressa que as coisas se resolvem e ganha-se mais em passear domingueiramente o Sprit

Lógico será que também este título siga as pegadas dos anteriores e apresente uma solução de jogo muito semelhante à já vista em License to KiII, com um mesmo método para jogar.

A panorâmica oferecida, é uma vista aérea tipo

Spy Hunter e também aqui o Lotus se pode tranformar em lancha sempre que enfrenta a água, ou em em anfíbio, quando as paragens são mais agrestes. Tal como acontecia em Spy Hunter, também agora é possível, em níveis avançados, entrar com o Sprit Turbo para o interior de uma caminoneta, mas com o fim de reequi-

vestigação de um assassí-<br>nio brutal, assumindo o jogador o papel de um detective amador que tem o título pomposo de lorde Alfred Andrews Sleuth.

A acção começa em 1941 e é preciso descobrir, em duas horas, quem cometeu o crime, procurando-se apresentar provas concretas ao juiz (quando já temos provas satisfatórias contra alguém, prendemo-lo, mas, geralmente, o suspeito não é considerado culpa-

do, por serem precisas ainda mais provas).<br>
O casarão é enorme e possui três pisos recheados de objectos O casarão é enorme e possui três pisos recheados de objectos suspeitos, «madames» finas, cavalheiros com passados curiosos e um exército de criadaaem. E preciso interrogar esta gente toda e a alisar, com muita perspicácia, os objectos presentes no local do crime, proceder a interrogatórios anotando sempre tudo no bloco de notas, recolher impressões digitais e até é possível perguntar aos personagens, em cena, a sua opinião acerca do relacionamento entre as pessoas X e Y. Tudo isto pode ser feito, de um modo muito simples, através de um «menu» carregado de ícones de uso intuitiande trunfo de que não seria de esperar num jogo que julgaríamos, à partida, complexo de se mexer). Os personagens (todos eles suspeitos de principio) deslocam- -se em cenários tridimensionais, que embora sejam em vános tons de cinzento, são, no entanto, visíveis e claros. Afinal, é o que se pretende e não dar cor, talvez tenha sido uma boa ideia.

par o veículo dos pés à cabeça (ou das rodas ao tejadilho). De um modo geral, a versão Amiga de TSWlM, conta com poucas novidades em relação às anteriores adaptações, mas uma boa notícia para os adeptos da bondmania é o jogo ser agora mais acessível e já não possuir aquela dificuldade irritante e fatigante, comum à todos os títulos anteriores, que transformava o 007 no ser mais desprotegido à superfície do planeta.

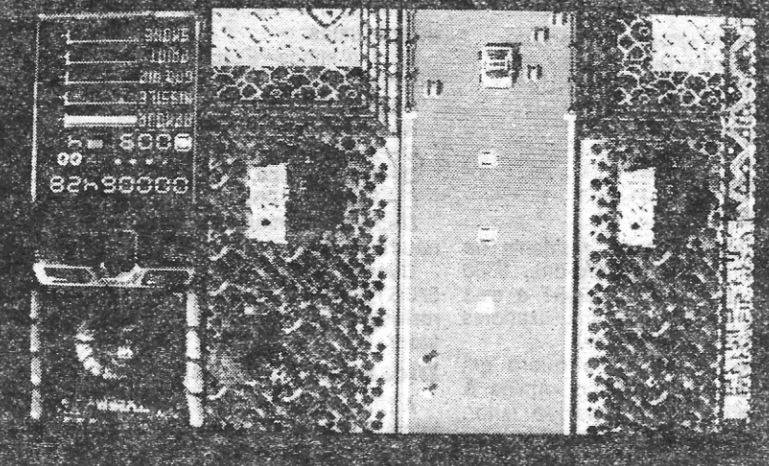

Um regresso feliz aos computadores, o do agente secreto 007

Turbo, do que optar por grandes velocidades que levem a atropelamentos em massa e derrapagens no óleo (sempre que o Lotus sai da estrada, diminui a sua barra de protecção e o veiculo fica mais

vulnerável).<br>
Com seria de esperar, The Spy Who Loved Me vai estar dis-<br>
ponível de Amiga a Spectrum, incluindo PC!<br>
Gráficos: 84%

Gráficos: 84% Animação: 86% Som: 80% Jogabilidade: 86% Dificuldade: 68% Conselho: A comprar, sem dúvida

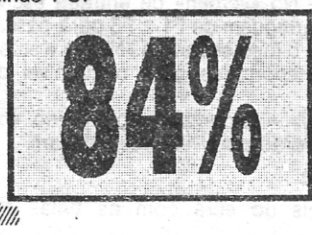

# INVESTIGAÇÃO DE EXIGE DOMINI

Não é costume a US Gold apostar no mercado -de jogos de estratégia (ou pelo menos, nos que fogem à acção em larga escala). *Murder* é a excepção à

regra e tem por base a in-<br>vestigação de um assassí-

Não se compreende porque terá a Titus enveredado por esta solução, mas é certo que optar por este método de jogo enfraqueceu ainda mais um índice jogável que já em si não era coisa boa.<br>As ultrapassagens doidas de *Out Run* ou do segundo nivel de *Bat-*<br>man são bem mais divertida francesa.

Título: «Fire & Forget II»<br>Género: Acção (???) N.º de disquetes: 1 Máquina: Amiga 512 Kb/1 Mb

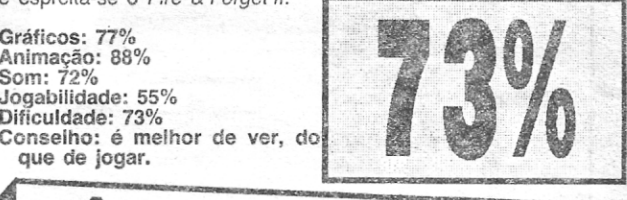

A exigência principal que Murder faz, além de um espírito atento e muita paciência (a chave de sucesso dos bons detectives, que fazem algo mais do que acusar mordomos), é o domínio absoluto

dados recolhidos. De outra forma, é como jogar no conhecimentos profundos de inglês, nada feito.

Título: «Murder»

ção<br>N.º de disquetes: 1

Género: Estratégia/investiga-

Máquinà: Amiga 512 Kb/1 Mb

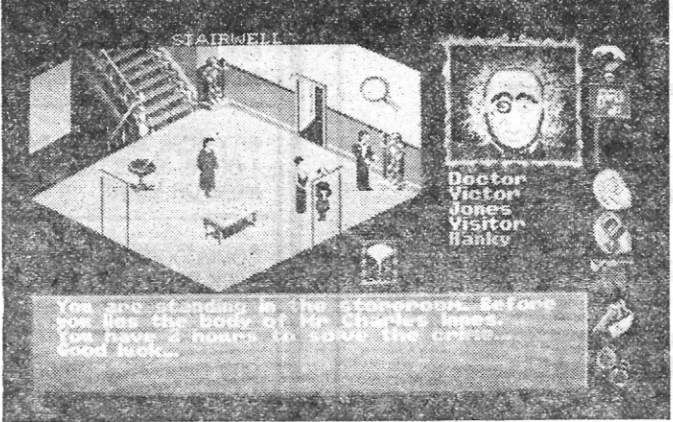

Com cenários simples, mas bem elaborados, «Murder» é o grande jogo do momento. Quem será o assassino?

da língua inglesa. E por demais importante compreender tudo o que é dito nos depoimentos, para se garantir uma boa relação entre os

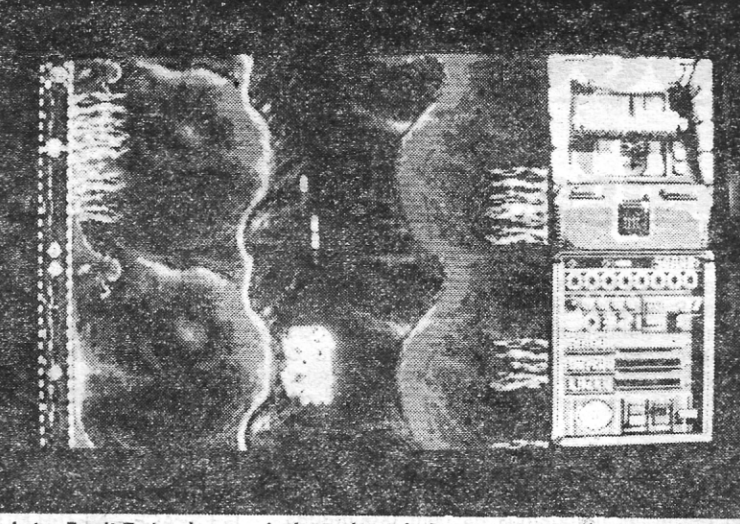

Um Lotus Esprit Turbo, à prova de água, é o veículo que transporta Bond... James Bond

Gráficos: 82% Animação: 91 % Som: 77% Jogabilidade: 92% Dificuldade: 96% Conselho: só para quem domina bem o Inglês.

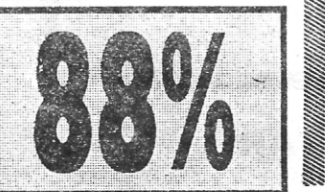

## **VÊM**

**GUIA TV/«A CAPITAL» - XXVIII** 

*Wingleader* — Um «shoot'em up» a 3D, com algumas inovações por parte da Origin. O jogo só deve estar pronto em 1991, mas desde já a Origin garante um inovações por parte da Origin. O jogo só deve estar pronto em 1991, mas desde já a Origin garante um<br>novo método na concepção de jogos de combate<br>aéreo a 3 dimensões. Este método buscará a qualide jogos.<br>de jogos.

# -CONFRONTO DE MÁQUINAS

Um acordo -entre a editora francesa Titus e a Taito levou à criação da máquina de jo-gos *Fire* & *Forget /I* (a primeira parte apareceu nos computadores, há algum tempo).

Como seria de esperar, que o público tem muita força nestas coisas de exigir conversões, o *Fire* & *Forget /I* chegou agora tam-

bém aos computadores.<br>
Quem já espreitou a fotografía ficou guloso por saber mais<br>
coisas, porque não é todos os dias que surgem jogos de estrada<br>
com a qualidade gráfica deste e acima de tudo com uma animação<br>
superveloz

do pelo jogador, fazer as curvas da estrada sozinho, bastando para isso abandonar o «[oystick» (dispensava-se bem, este modo perrna- . nente de piloto automático!)

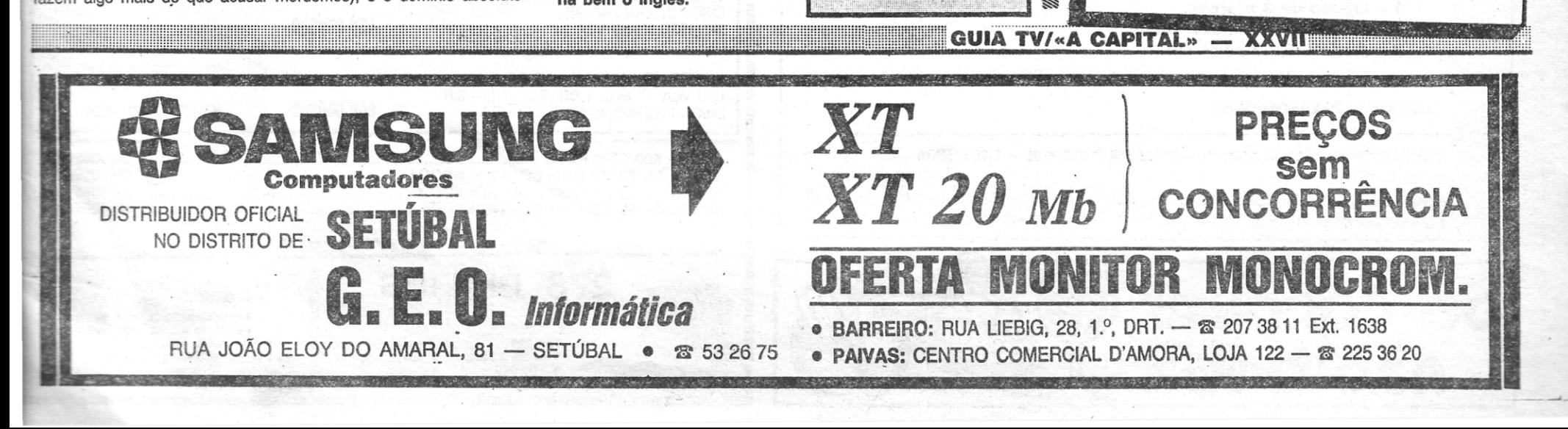

Assim, ficamos com uma conversão graficamente bonita e com movimentos rápidos para quem procura velocidade, mas que, quan-<br>do jogada, não consegue ser mais do que um tiro-neles em estrada, onde a sorte contribui, mais do que a pontaria, para acertar nas máquinas que mexem e aguardam com ansiedade um «boorn-. O "deixa cá ver se é desta que acerto no imbecil do caminhão»

<sup>é</sup>repetido vezes sem conta. Mas não se desconsolem, porque. a versão chegada aqui, às

masmorras tem instalado na *intro* um jogo de *Pacman* igualzinho ao<br>original das arcadas (está bem, está bem... mais píxel, menos píxei). Pela pressão do botão direito do rato, abandona-se o *Pacman*  e espreita-se o *Fire & Forget II.*<br>exel). Pela pressão do botão direito do rato, abandona-se o *Pacman* e espreita-se o *Fire & Forget II.* 

# JOGOS DE 16 BITS POR NUNO ALMEIDA

## <u>Amiga & Amigos</u>

«Vimos por este meio trazer algumas das últimas novidades em dicas para os computadores Commodore Amiga e compatíveis IBM PC.

T RES dicas curtas e duas listagens de teclas para jogos Amiga e PC abrem a colaboração da Softmaster aqui no Amiga & Amigos. Publicam-se também ajudas para os jogos ST.Os compatíveis PC terão de esperar, porque o material da semana passada dá para entreter por uns tempos. Vamos por isso à carta da Softmaster:

Ninja Warriors (AMIGA) - Premir o botao direito do «rnouse» até aparecer a apresentação do jogo. Leisure Suite Larry (PC) - Para passar a

protecção premir  $ALT + X$ . Kick off 2 (AMIGA) - Para mudar de tácticas durante.o jogo, as do jogador 1 são: 1,2,3,4 e do jogador 2 são: 1,2,3,4 no teclado numérico. Para

REPLAY premir R. FIGHTER BOMBER- teclas de comando F1 - INSIDE VIEW F2 - LOOK AROUND VIEW F3 - WEAPON VIEW F4 - ENEMY VIEW F5 - CONTROL TOWER VIEW F6 - REAR VIEW F7 - LEFT VIEW F8 - SATELLlTE VIEW F9 - TRACK VIEW F10 - AIRCRAFT VIEW <8,2,4,6> ROTATE  $VIEWS < +8->ZOOM$ R - RADAR RANGE U - WEAPON STATUS G - LANDING GEAR UP/DOWN B - AIR BRAKES  $C - CHAFF$ S-LOCK AIR TARGET 1 - POWER ON/OFF  $1-0 - \text{POWER}$  (%)<br>SHIFT + F - F.IFCT LEFT CURSOR - TURN LEFT UP CURSOR - GO UP W - WHEEL BRAKES - PAUSE RETURN - PICK WEAPON  $-$  FLARES

Em destaque, mandamos as bem procuradas teclas para o FIGHTER BOMBER (na folha anexa), note-se que estas teclas tanto dao para a versao AMIGA como para a versão PC, e mandamos também as teclas para MOTOCROSS (PC).

> AFTER THE WAR - Código da 2.<sup>8</sup> parte: 101069 prisioneiro, teclem «ZOBINETTE». Durante o jogo:<br>DYTER 07 - Quando o «screen» inicial do DEL - Desaparecem os inimigos Dinamite Dux- No «screen» de entrada escre- DYTER 07 - Quando o «screen» inicial do DEL - Desaparecem os inimigos níveis, ou durante o jogo escrevam «Nude» e serão activado o «cheat mode». Comecem o jogo SHADOW WARRIORS - Durante o jogo:<br>directamente transportados para o subnível de normalmente. Quando estiverem na base, teclem HELP directamente transportados para o subntvel de normalmente. Quando estiverem na base, teclem HELP - Passa nlvel

> > EMMENTALER - Nível 10<br>ALPHORN - NÍVEL 20

Amigos» do qual eu sou um asstduo leitor. A Nine Bit Amiga, de Faro, enviou um conjunto SKYFIRE - 59 Seguem-se algumas dicas para os computadores interessante de dicas para o Amiga. Algumas, MIRGAL - 75

BIG C - Começam no 3.º nível com PARSEC MOURNBLADER TURBO

Cheddas - Créditos infinitos.<br>Open the pod bay doors, hal - Estrelas infinitas. BICH - Começam no 1.º nível com muito GUMBACHACHMAL.

XXVIII – GUIA TV/«A CAPITAL» (1999) – A CAPITAL» (1999) – A CAPITAL A CAPITAL A CAPITAL A CAPITAL A CAPITAL A **GRANDE PROMOÇÃO** COMPUTADORES P. P. P. FACILIDADES CITY DESK, 640 K DE RAM 109 900\$00 | 75 000\$00 + 6  $\times$  6980\$00 PHILlPS 2120-004 XF, 768 K DE RAM PHILIPS 2120-004 XF, 768 K DE RAM<br>1 DRIVE 3½", MONITOR MONO 104 50**0\$00 | 104 500\$00 + 6 × 6900\$00** CITY DESK, 640 K DE RAM 1 DRIVE, 30 MB DISCO, 165 000\$00 | 85 000\$00 + 12  $\times$  7800\$00 COMMODORE PC-20 111 XF 640 K DE RAM, 1 DRIVE, DISCO 20 MB, 190 000\$00 | 120 000\$00 + 7  $\times$  12 000\$00 CITY DESK AF, 1 MB DE RAM 1 DRIVE, DISCO 30 MB<br>MONITOR MONO **229 000\$00 134 900\$00 + 8**  $\times$  **13 370\$00** PHILlPS 3230·044 AF; 1 MB DE RAM

> DISCO INTERNO 40 MB (PORTÁTIL) 640 000\$00 OFERTA LIMITADA AMIGA 500 COM RATO •........................................................................................ 92 000\$00 DISCO DE 20 MB COM CONTROLADORA •......................................................... 59 000\$00 DISCO DE 30 MB COM CONTROLADORA 69 000\$00 DISCO DE 40 MB COM CONTROLADORA ...................................•...•.................. 85 000\$00 NOTA - TODOS OS PREÇOS COM IVA INCLUÍDO ~~~#\!)i~:()) . Informálica, Electrónica de Consumo, Formação e Gestão de Bases de Dados, Lda.

.:::::'::::::::::::::::::::::::

N - NEXT WAYPOINT BACKSPACE - LOCK GROUND TARGET 0- AFTERBURNER ON/OFF + & - FINE THRUST ESC-RETURN TO MENU RIGHT CURSOR - TURN RIGHT DOWN CURSOR - GO DOWN SPACE - FIRE MOTOGROSS- Teclas de comando G-ACELERAR B- TRAVAR G+SPACE - METER MUDANCA B+SPACE - REDUZIR MUDANÇA 4 - ESQUERDA 6- DIREITA Control J - Muda entre «[oystick» e teclado Control Q - Saída para o DOS Control R - Safda para o «RACE MENU» Control S - Sons ON/OFF Control T - Música ON/OFF Escape - Pausa TAB - Próxima selecção **Trocas em Atari** 

### O leitor Filipe Emanuel Amado, residente na noutra altura...<br>
rbanização Ameijeira, Lote C, r/c-dto., 8600 Quero apenas acrescentar que tenho um Atari para vidas infinitas Urbanização Ameijeira, Lote C, r/c-dto., 8600 Quero apenas acrescentar que tenho um Atari para vidas infinitas.<br>Lagos, é possuidor de um Atari 520ST e está 520ST e que gostaria de trocar «software» com os SPHERICAL – Códig Lagos, é possuidor de um Atari 520ST e está 520 ST e que gostaria de trocar «software» com os SPHERICAL - Códigos:<br>interessado em trocar «software» com utilizadores restantes leitores possuidores do mesmo compu- Apenas 1 j do mesmo computador. Escrevam-lhe. tador. tador. RADAGAST - 9 (no em 1999) RADAGAST - 9 (no em 1999) RADAGAST - 9 (no em 1999) RADAGAST - 9 (no em 1999) RABMAK - 19 wo mesmo computador. Escrevamente.<br>
«Chamo-me Filipe E. Amado e quero em **Dicas para Amiga** (Chamo-me Pilipe E. Amado e quero em **Dicas para Amiga** (Chamo-me Pilipe E. 29

Atari ST e Amiga. Dois jogadores **nunca vistas por aqui.** Dois jogadores **Dois in the Vistas por aqui.** Dois jogadores Ninia Warriors- Carregando em Alternate es- SUPER CARS - Escrevam os códigos: GHANIMA Ninja Warriors- Carregando em Alternate es-

crevam: ODIE - Começam no 2.º nivel com VAUG GLIEP<br>Snow White - O Ninja fica pequeno. BIG C - Começam no 3.º nivel com PARSEC MOURNBLADE

- Open the pod bay doors, hal Estrelas infinitas. RICH<br>May the force be with you Energia infinita. dinheiro
- 

vam «cheat» e carreguem de F1 a F6 para passar helicóptero aparecer, escrevam «GGIB», terão N - Passa nível

«boxe». W para armas, teclem S (em qualquer altura) para o (keypad) – Desaparecem os inimigos

-score» e continuarão do nível onde estavam.<br>
EMMENTALER - Nível 10

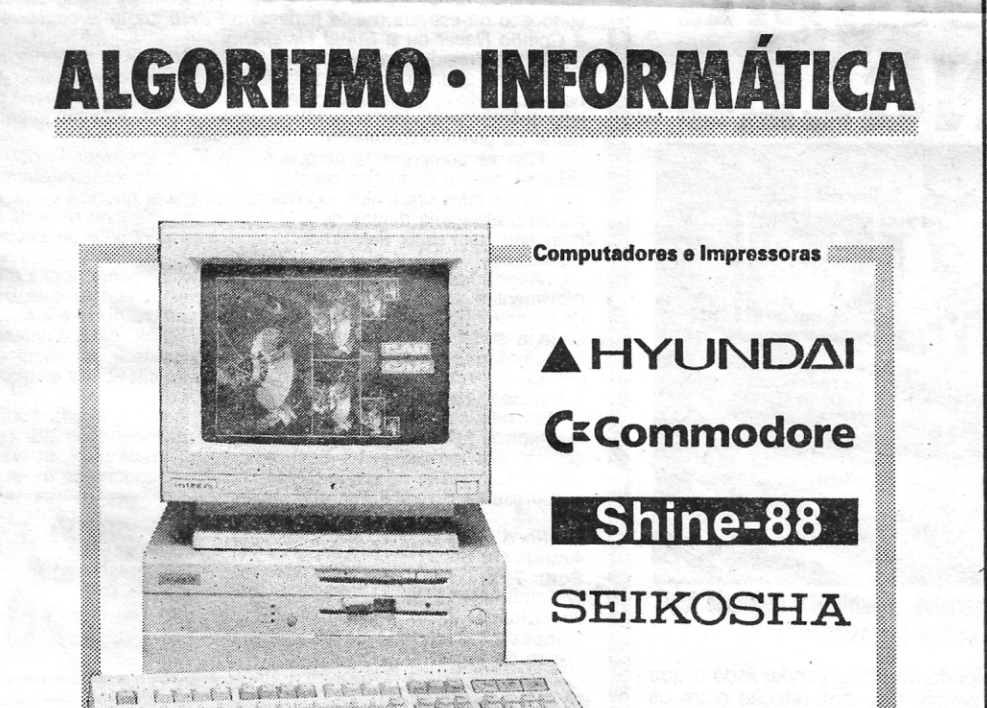

vectores escrevam ORDILOGICUS e terão energia FREIBIERC - Vidas infinitas<br>infinita e na fase de 3D se carregarem em Return PIPEMANIA - Códigos: infinita e na fase de 3D se carregarem em Return PIPEMANIA - Conseguentes de la sequir passarão para o nível a seguir. GRIP - Nível 4<br>Roller Coaster Rumble (códigos): TICK - Nível 8 Roller Coaster Rumble (códigos): TICK - Nlvel 8 Eatme AAAGGG ALIENS DOCK - Nivel 12<br>COFFEE 2ARNIE FIGHT 002E - Nivel 16 COFFEE 2ARNIE FIGHT Ghauls and Gharts- Ponham o jogo, carreguem BALL - Nivel 24<br>m Fire para comecar e escrevam: «Stephen WILD - Nivel 28

em Fire para começar e escrevam: «Stephen Broadhurst»; serão invencíveis.

Thunderbirds (códigos)-<br>Missão L - Recovery

Cybernoid II- Escrevam Necronomicon e terão vidas infinitas.

Spitting Image- Escolham as personagens por esta ordem:

- 
- 
- 
- 

Disponho de mais algumas coisas que enviarei SHOT, DYKE, HIGH, LINK, PEAR, KILN, BAND<br>
CYBERNOID II - Escrevam «NECRONOMICON»

restantes leitores possuidores do mesmo compu-<br>
RADAGAST-9

12,5 MHz, VGA, 1 DRIVE *3W',* 1.44 MB DISCO INTERNO 70 MB

BLOB - Nível 20<br>BALL - Nível 24 ROTOR - Para diferentes missões teclem:<br>GAG, SLY ou AWE

Missão L - Recovery P-47 - Nos «high-scores» escrevam «ZEBEDEE»,<br>Missão 3 - Aloysius recomecem o jogo e ao carregar em F1 terão vidas<br>Missão 4 - Anderson infinitas e em F2 passarão de nível. recomecem o jogo e ao carregar em F1 terão vidas infinitas e em F2 passarão de nível.<br>SPACE ACE - Pausem o jogo, teclem «DODE-

MODEXTER», tirem a pausa e vejam ...<br>DENARIS – Para entrarem no «trainer mode»

ta ordem:<br>A - Reagan, Pope established a subsequem Z depois de GAME SELECT, liguem o<br>A - Reagan, Pope A - Reagan, Pope (and a monomore who use who we want 2», carreguem o botao direito B - Gorbachev, Pope B - Gorbachev, Pope enquanto o jogo entra.<br>
C - Ayatollah, Pope enquanto o logo entra.<br>
SAVAGE - Para tere

C - Ayatollah, Pope SAVAGE - Para terem as 3 vidas no 2.º nível<br>D - Batha, Pope, escrevam «SABATTA» escrevam «SABATTA»<br>RAIDER – Códigos:

E - Margaret, Pope<br>Disponho de mais algumas coisas que enviarei SHOT, DYKE, HIGH, LINK, PEAR, KILN, BAND

May the force be with you - Energia infinita. dinheiro dinheiro IVANHOE - Quando aparecer o «screen» do rei<br>Way factor one, Mr Sulu - Passa níveis. AFTER THE WAR - Código da 2.ª parte: 101069 prisioneiro, teclem «ZOBINETTE

leitor Thomas Torbando, de Almada, que além de

**Para Amiga**<br>
ALPHORN - NIVEL 20 A pôr o ponto final por hoje, vem a carta do<br>
Unreal- Depois do ecrã com as balas em MATTERHORN - Nivel 30 elitor Thomas Torbando, de Almada, que além de

Rick Dangerous - Escrevam «pooky» no «hi- escudos e L para passar de nível.<br>
Core» e continuarão do nível onde estavam LEONARDO - Códigos:<br>
Core» e continuarão do nível onde estavam LEONARDO - Códigos:

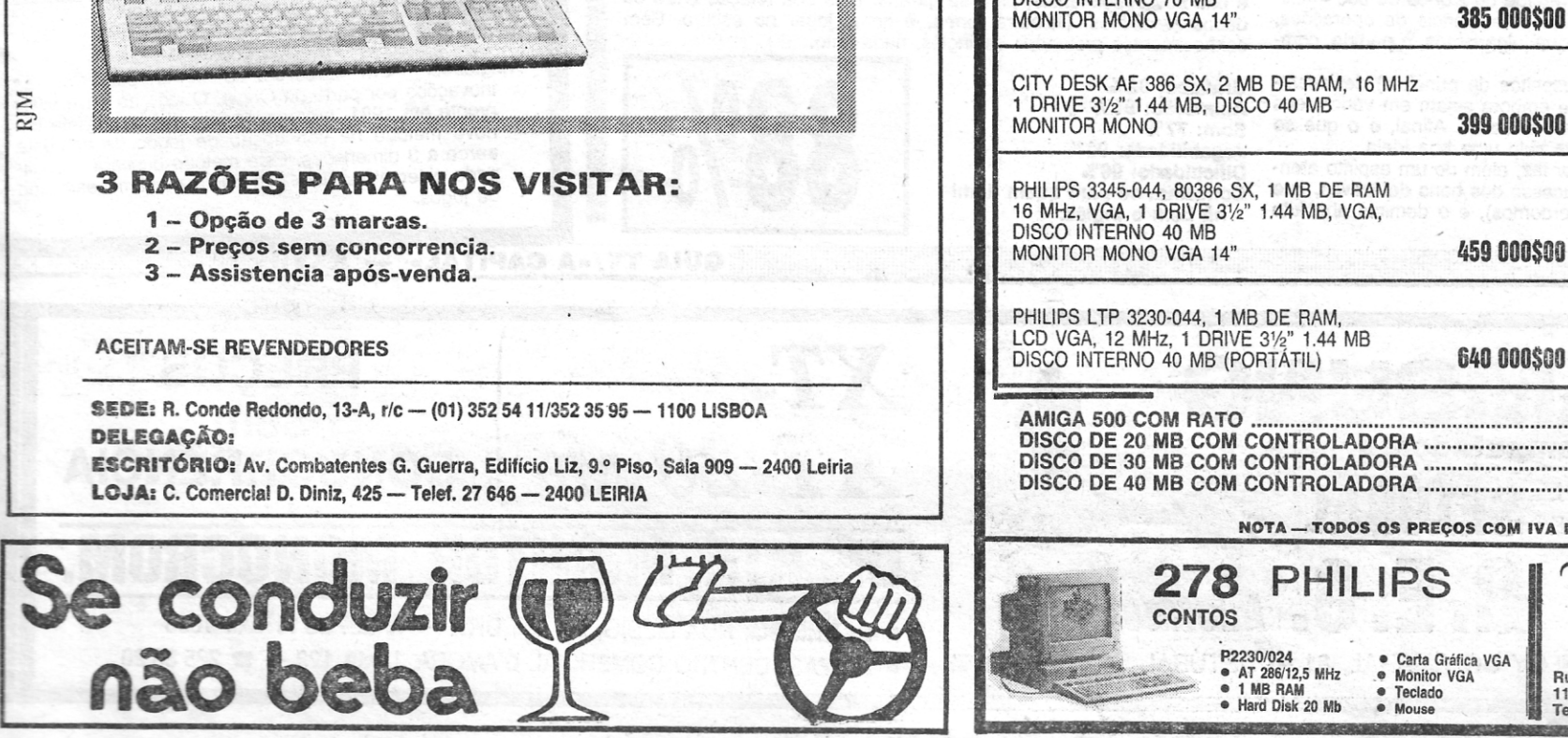

Rua Pascoal de Meio, 81, Loja 16 1100 LISBOA (CENTRO COM. A. C. SANTOS) Telefone 352 67 70

série de sugestões, traz também uma dica a mar a mata de «Super Hanç-On», nto às sugestões o que se pode adiantar que por muito úteis que possam ser as ideias, seccao de «Jogos de 16 bits» lula contra uma de espaço para apresentar tudo aquilo que os leitores gostariam de ver. Faz-se, no entanto, um esforço por seleccionar o essenial e evitar repetições, que ocupam ainda mais espaço disponível. Por essa razão, não é de prever para breve um «cantinho das questões iécnicas dos Amiga e ST», pelo que a solução por agora possível, é mesmo incluir esse tipo de terial no Amiga & Amigos. Quanto a acrescentar na ficha técnica do jogo, o ano em que o mesmo saiu, considera-se desnecessário porque em mais de 90% dos casos, os ogos aqui analisados não estão há mais de rês.semanas no mercado nacional. Em relação ao «top dos mais vendidos», para os 16 «btts», parece ser a solução mais verosímil de se pôr em prática.

Mas além destas sugestões, estão em estudo outras ainda mais arrojadas, propostas por dezenas de leitores ao longo dos tempos. Nem pensem que as novidades acabaram por aqui. Os «Jogos de 16 bits» vão ficar mais quentes ... «Sou vosso leitor fiel desde que começou a secção dos 16 bits. Acho que está boa, mas gostava de apresentar três sugestões:

1.<sup>\*</sup> - Na ficha técnica do jogo (título, máquina, etc.) incluam também o ano em que o jogo saiu.

2.<sup>6</sup> - Podiam arranjar um cantinho dedicado aos Amigas & ST para descrever o funcionamento de utilitários, tratar de questões técnicas, e esclarecimento de dúvidas dos leitores. 3.<sup>\*</sup> - Porque não existe o «top» dos mais

vendidos entre os 16 bits como fazem com o Spectrum? Bom, já chega de sugestões e vamos ao que

interessa mais, um «cheat mode» retirado de uma revista inglesa.

Como instalar uma arma na moto do Super - Hang-On: Quando ficar em primeiro lugar na prova de África, escreva no «top» «750J», Depois, premir simultaneamente Z,T,ALT ESQ,CTRL e largar «T». Quando começar o jogo a tecla Amiga (Amiga Key) activa a arma. Saudações computadorizadas e continuem porque estão a fazer um bom trabalho.»

não há mais de dez cenários diferentes). Há também três planos de imagem independentes no fundo do ecrã, que fazem um «scroll» muito dinâmico. Mas não há tempo para observar. esses pormenores,' porque em «Anarchy» é mesmo necessário pôr ordem no .caos existente, dando àqueles «ptxels» aquilo Que eles merecem por perturbar a paz necessária em cada nível.

tudo.<br>Graficos: 61% AnlmaçAo: 78% Som: 59% Jogabllldade: 74% Dificuldade: É canja. Conselho: Recomendado para os apreciadores do original.

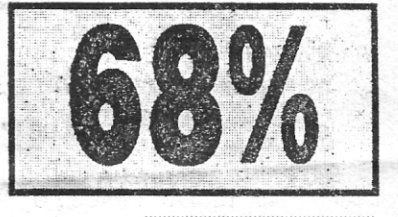

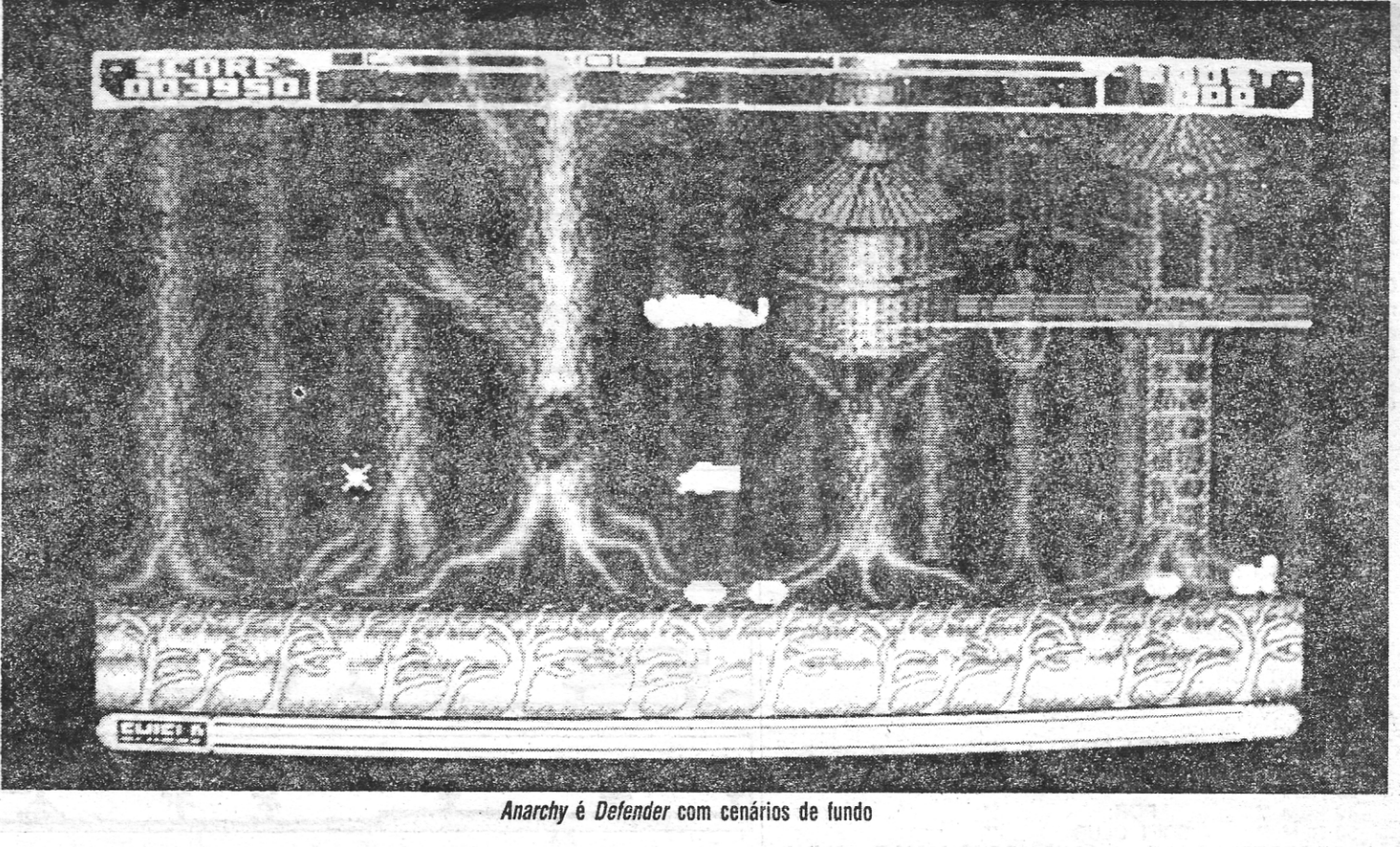

# .ANARCHY ACTUALIZA D'E'FENDER

Título: «Anarchy» Gênero: Acção N.º de disquetes: 1 Máquina: Amiga 512 Kb/1 Mb

> . Os «aliens- já famosos de «Defender» estão lá todos, e foi acrescentado um cenário de fundo que muda com a passagem de nível (mas não tenham muita esperança, porque

«Anarchy» é um trabalho da Psygnosis (agora em maré de lançar coisas fracas) que distrai os novatos . na matéria (será que os há?) e satisfaz plenamente os tas (e viciados) de «Defender», que têm agora à disposição na abençoada «intro-

GUIA TV/ $\alpha$ A CAPITAL» - XXIX

vidas infinitas e armas de borla para

De. «Defender», nas arcadas, passou por «lnvasion», no Spectrum, e chega agora aos 16 bits sob o nome de «Anarchy».

Tudo 'isto designa uma mesma coisa, que é afinal a adaptacão de um clássico do princtpio dos anos BO e que, por sinal, alcançou um sucesso enorme, com um grupo de adeptos certo e sempre disposto a jogar mais uma moeda.

an and the commission of the commission of the commission of the commission of the commission of the commission and the contract of the contract of the contract of the contract of the contract of the contract of the contract of the contract of the contract of the contract of the contract of the contract of the contract of the contra

A variedade de títulos que o original já viu é mostra clara de uma certa anarquia e um «deixa andar» no que loca à reedicão do "Defender» e das suas 186 943 variantes, que por serem já uma tarníla muito numerosa receberam a categoria de «shoot'em up» (o tiro- -neles, à portuguesa). Talvez por isto mesmo a versão agora chegada ao Amiga e Atari ST tenha recebido o nome de «Anârchy». Um baptismo perfeito.

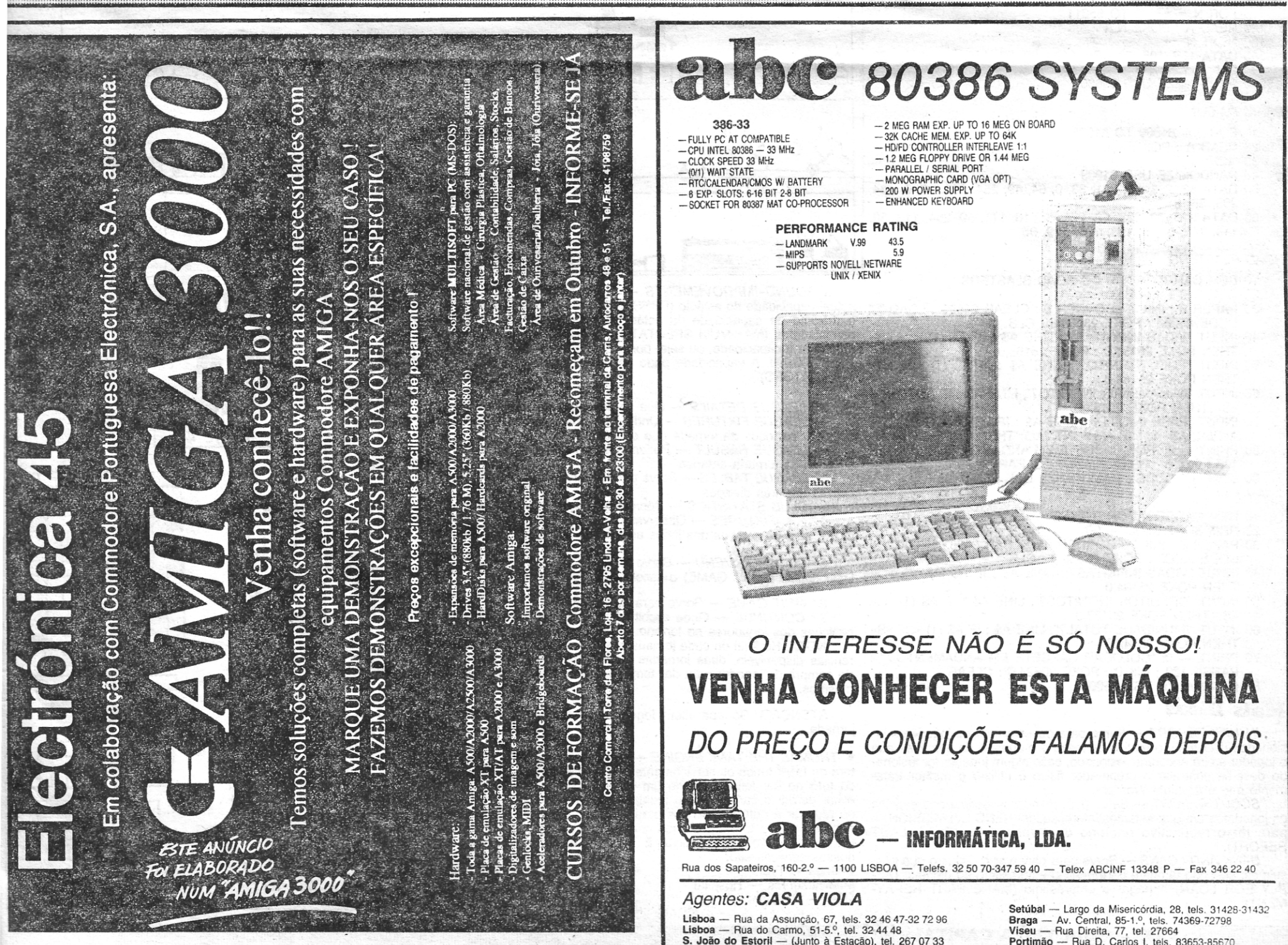

Lisboa — Rua da Assunção, 67, tels. 32 46 47-32 72 9<br>Lisboa — Rua do Carmo, 51-5.º, tel. 32 44 48<br>**S. João do Estoril** — (Junto à Estação), tel. 267 07 33

Setúbal — Largo da Misericórdia, 28, tels. 31428-3143<br>B**raga — A**v. Central, 85-1.º, tels. 74369-72798<br>**Viseu — Rua Direita, 77, tel. 27664**<br>**Portimão — Rua D. Carlos I, tels. 83653-85670** 

sionados (INJURY), o motivo da lesão e o número de semanas que o jogador se irá encontrar lesíonado, Caso algum jogador for lesionado deve-se contratar o preparador físico e utilizar o melhor trata-

os jogadores em que estamos interessados (SEND ON MISSION) e para ler o respectivo relatório da investigação (READ LAST REPORT).

- 
- 
- 
- 
- 
- 

### **Mais Dicas**

suímos, servindo também para pedir o empréstimo de dinheiro (AP-PLY FOR LOAN) e pagar o empréstimo (MAKE PART REPAY-MENT).

XXX— GUIA TV/«A CAPITAL»

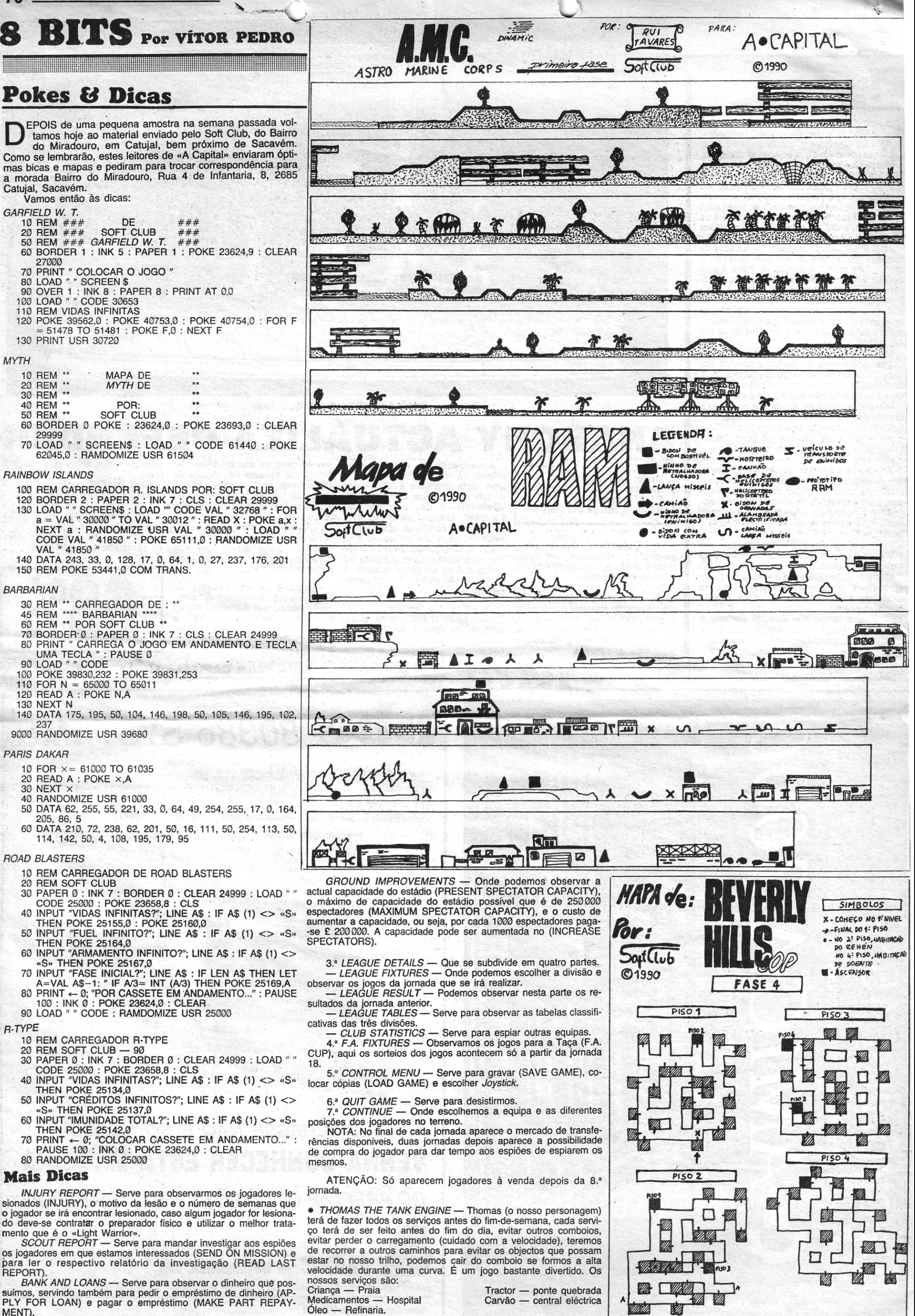

## S Por VÍTOR PEDRO

Mesmo com cinco cenários por nível, «Time Machine» é difícil de explorar e levar até ao fim. Bem se tenta

## . Título: TIME MACHINE

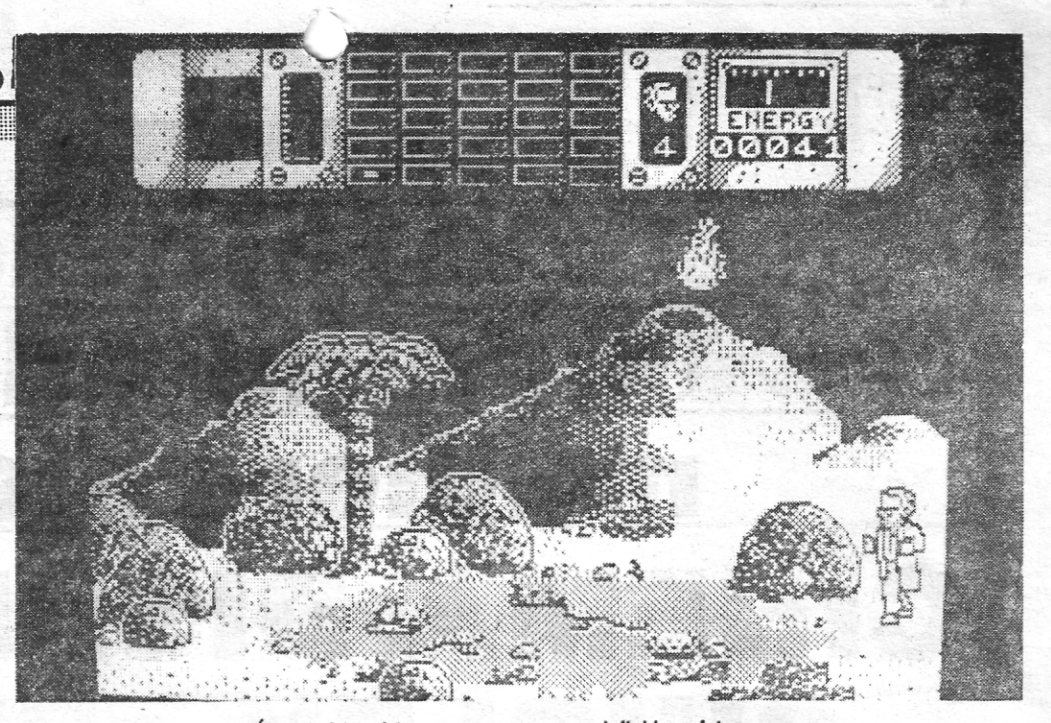

É na Pré·História que começa a ser definido o futuro

AQUINA DO TEMPO

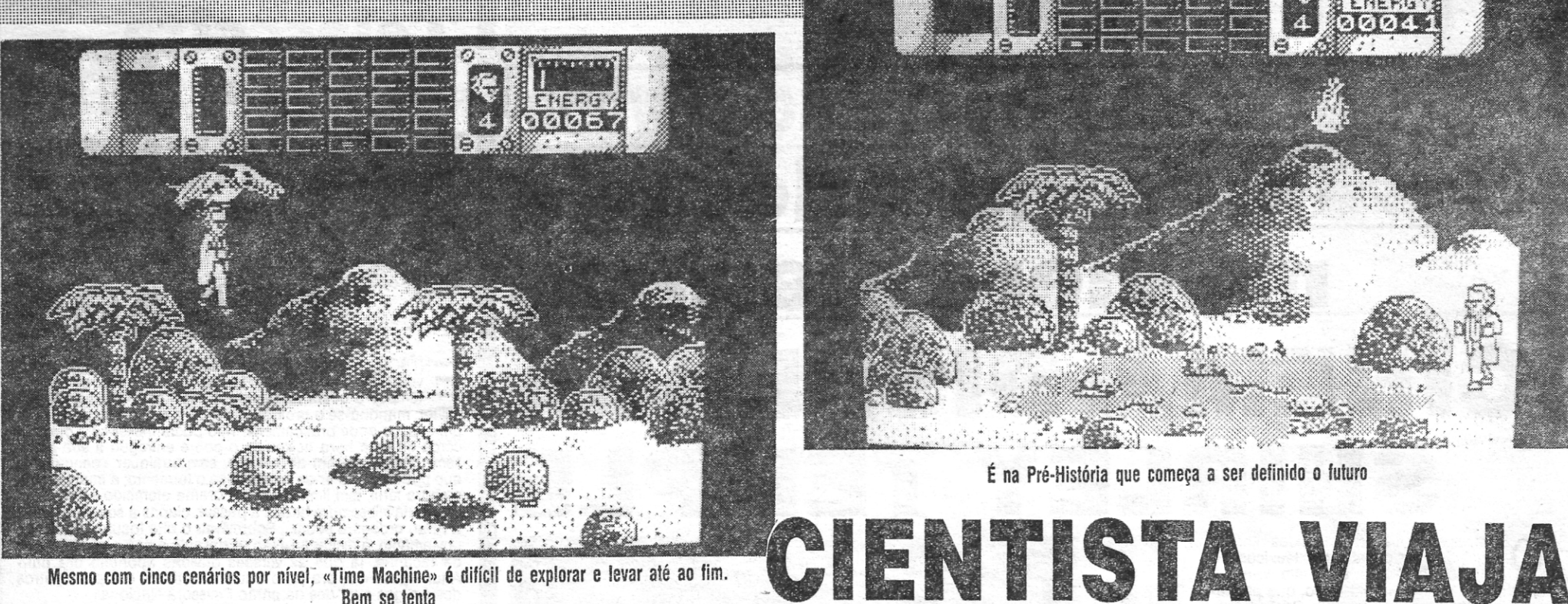

O professor estava a dar os últimos toques na sua máquina do tempo, quando acontece um ataque terrorista (onde é que eu já ouvi isto?). Um engenho explosivo atinge a máquina do tempo e um cristal raro é destruído, atirando o professor para a pré-história. Patts estava preso no passado.

No começo foi *Kokoloni Wilf* que viajou no tempo. Depois ápa- receram outros nomes como *Back .10 lhe Future.* Agora foi a Vivid Image que se lembrou de pegar neste tema algo batido, que continua a aparecer de tempos a tempos.

É necessário fazer com que o nosso herói consiga chegar ao presente. Para regressar temos de criar o nosso próprio futuro, in-

Toda a história de *Time Machine* se desenrola à volta do professor Patts, um cientista que tem uma obsessão - viajar no tempo e ·no espaço.

> A Vivid Image triunfou neste jogo, não na originalidade, mas sim numa maior possibilidade e gama de movimentos, o que obriga a puxar pela cabeça. Um *Back to the Future* com menos quadros, mas mais complexo.

Gênero: Acção Gráficos: 9 Movimentos: 8 Dificuldade: 9 Conselho: Se tiver tempo suficiente para o explorar...

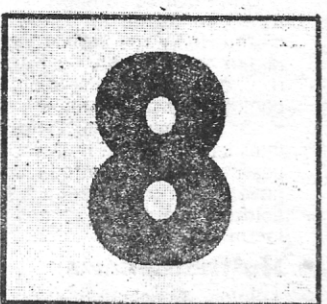

'terferindo na evolução das espécies. Por fim é preciso evitar o ataque bombista e salvar a máquina do tempo, dentro de 10 milhões de anos.

O tempo é de uma acalmia estagnante.<br>
Sabe-se, pressente-se, que por detrás das<br>
"boom» do Natal, momento em que as bolsas -se, pressente-se, que por detrás das estão mais aptas a mostrar o fundo (mesmo que isso signifique um cerrar estreito até depois do Carnaval) e a catadupa de jogos embriagará to-dos ou pelo menos tantos que, no fim da festa, já conscientes, perguntarão: para que é que eu comprei isto?

Agora, porém, o tempo é calmo. Novidades, não há muitas, o que também não afecta uma secção como esta, que trata de temas que, sendo próprios de recriação histórica, apresentam

Há muito a fazer para tudo correr bem no futuro, se plantarmos uma semente num sitio, mais tarde poderemos utilizar a árvore. Possuimos quatro teletransportadores que poderemos usar em zonas estratégicas do jogo, para mais tarde voltarmos a outros sítios.

Como em todos os jogos, o professor Patts possui uma arma (desta vez é «laser»). E preciso ter cuidado ao usá-Ia, porque depois de se disparar, tem de se esperar que ela recarregue.

CSTO DE VIGI tativas nele postas desde que se descobriu estar o título em preparação. A precisão dás notas do criador do jogo vai até à indicação dos tempos de chegada previstos para os reforços de um e outro lado.

Com uma estrutura visual pouco atractiva Quando comparado com o que hoje se faz no mercado, *Battle ot the Bu!ge* peca exactamente por isso e por nada de novo oferecer no plano dos jogos de estratégia. Provavelmente uma viagem atenta pelo jogo permitirá oferecer uma opinião mais coerente, especialmente no capítulo da recriação histórica, mas, azar para Steve Thomas, o seu jogo caiu aqui no Poço ao mesmo tempo que algo que parece ser o melhor de todos os jogos alguma vez desenvolvidos para o Spectrum:  $\dot{m}$  *City*.

uma intemporalidade própria. Por aqui, entretanto, aproveita-se para falar de coisas novas que já rolam por aí. Por exemplo, a prometida expansão de origem nacional de *Laser Squad* já está disponível no mercado ou, pelo menos, na Softmail, casa cuja morada os mais esquecidos podem encontrar em (inúmeras) edições anteriores deste vosso jornal (no espaço de sábado, é óbvio).

> A guerra, porém, também cansa. Apetece, muitas vezes, não ter de partir nada, não necessitar de pensar qual a melhor maneira de encurralar o inimigo. É exactamente aqui que *Sim City* entra. Com o selo da Infogrames, casa francesa que aposta em manter uma fama de «coisas estranhas», o jogo tenta o jogador a vestir a pele de um presidente de câmara responsável pela gestão de uma cidade. Criada por ele e, nas versões das máquinas maiores, já existente em base de<br>dados, com exemplos tão difíceis como São Fran-

Quebrando o marasmo destes tempos, chegaram ainda alguns títulos que merecerão análise mais detalhada. Agora, em jeito de notícia curta, aprecia-se aqui a oferta, com algumas pistas que podem decidir os mais conhecedores de uma

> cisco ou o Rio de Janeiro. . Não é difícil entender a complexidade do mundo que o jogo põe ao alcance do público. Mais do que um brinquedo, *Sim City* é uma cópia das simulações hoje utilizadas no meio científico para testar comportamentos. Análise de incêndios, de terramotos, de outras catástrofes naturais são já<br>feitas com base em simulações de computador. O<br>treino de pilotos de aviões, mesmo o de condução automóvel, são feitos em máquinas que simulam a realidade. Porque não o de gestão de uma cidade?

> 'O que espanta é que o jogo caiba no Spectrum, em 48K, iludindo tudo o que se disse e é regra quando jogos deste tipo surgem nas máqui-nas de maior memória. E o que espanta ainda mais é que a versão de oito bits funciona perfeita-<br>: mente. De tal forma que o nosso computador corre há 36 horas, sem descanso, para saber o que sucede a uma cidade feita à sua (dele, minha),<br>medida. Se tudo resultar, nas próximas eleições para a edilidade lisboeta já os monstros das masmorras encontraram o seu candidato ...<br>....O que faz pensar que talvez não fosse mau

área especifica: a estratégia. \_ Partida com *Battle of the Bulge,* título que não é novo mas que ainda não foi possível situar no panorama dos programas de estratégia lançados para o Spectrum. Com ou sem versão mais anti-<br>ga, algo que se tirará a limpo rebuscando os velhos canhenhos, o jogo agora lançado pela CCS é coisa nova, com a assinatura de Steve Thomas (concepção e programação associada à data des-te ano de Cristo Nosso senhor). O manual, 20 páginas bem recheadas de in-formação, permite saber do jogo o necessário. Recriação de uma grande ofensiva alemã na zona Oeste da Europa, a Batalha de Bulge saldou-se,<br>na recta final, por um imenso desaire para as forças de uma Alemanha já a caminhar para-a der-<br>rocada. Foi o próprio «führer», por regra avesso a<br>essas coisas, que aceitou o facto de ter sido derrotado. Do lado alemão, mais de 100 mil soldados mortos, feridos ou aprisionados, eram o sinal evi-dente da dureza de uma acção militar que, em sucessivas vagas e até ao confronto final, custou aos Aliados cerca de 20 mil mortos e quase 80 mil feridos. jogo agora editado pela Computer Cases Simulation, casa que nos tem dado as obras-primas de R. T. Smith, as «maldades» de Ken Wright e algumas outras pedras preciosas permite ao jogador solitário viver a experiência desse con-flito de um qualquer dos lados da trincheira. A opção de dois jogadores do programa abre hipó- teses nem sempre possíveis neste tipo de simulações históricas. .

Steve Thomas fez bem o trabalho de pesquisa e *Battle of the Bulge* parece, numa primeira e muito superficial análise; corresponder às exoec-

Verdade, as simulações cobrindo a Segunda Guerra Mundial já são tantas que a simples menção do aparecimento de mais uma já cansa. É que, exceptuando raras e honrosas excepções, é<br>tudo muito a mesma coisa. As alternativas não são, todavia, muitas, contam-se pelos dedos. Embora, ultimamente, os dedos comecem, felizmen-te, a revelar-se poucos. *Vikings,* o velho *Zulu Wars, War in Middle Earth,* são exemplos.

põr todos os candidatos à presidência do município em tirocínio. Das promessas à prática vai uma distância imensa.

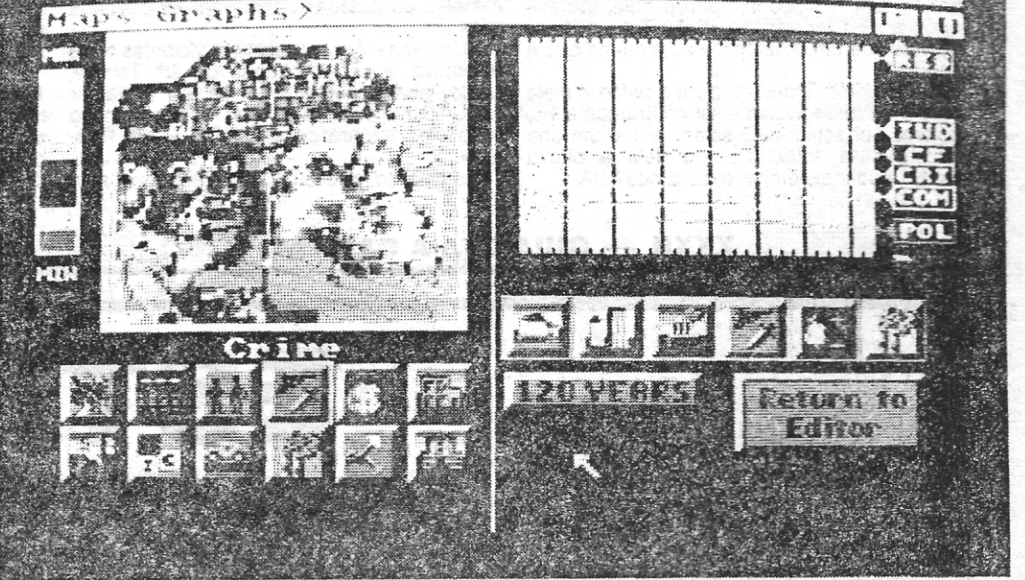

![](_page_4_Picture_26.jpeg)

No Spectrum menos detalhe é esperado, mas o jogo oferece a mesma qualidade estratégica

![](_page_4_Picture_621.jpeg)

Sim City, a magia de um jogo diferente, aqui em Imagens de 16 bits

GUIA TV/«A CAPITAL» - XXXI

- .